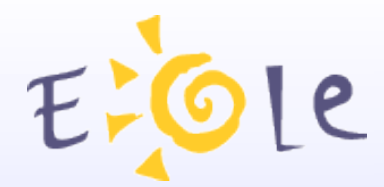

## Séminaire EOLE Dijon 20-21 Octobre 2009

#### **Eole SSO**

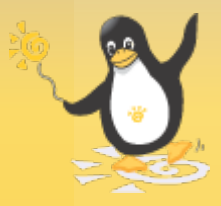

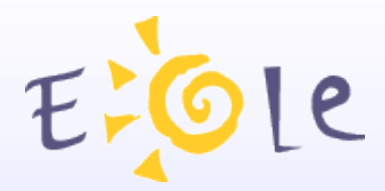

#### Sommaire

- Présentation du projet
- Fonction de fédération
- Mise en œuvre
- Exemple d'utilisation
- Informations utiles

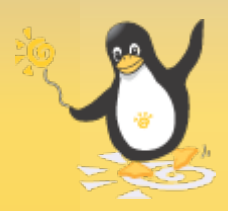

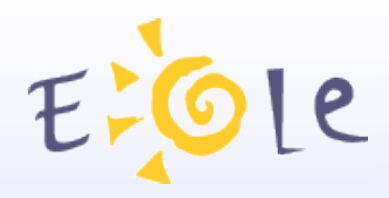

#### Présentation du projet

- Motivations
	- Single Sign On : saisie de mot de passe unique.
	- Fédérer l'authentification d'un ensemble d'applications.
	- Maîtrise du produit pour son adaptation en fonction des besoins et de l'évolution du système d'information.

#### • Fonctionnalités

- Support de plusieurs protocoles pour faciliter l'intégration des applications (CAS / SAML / OpenID).
- Fonctions de contrôle des attributs transmis
- Possibilité de fédération avec d'autres produits grâce au protocole SAML

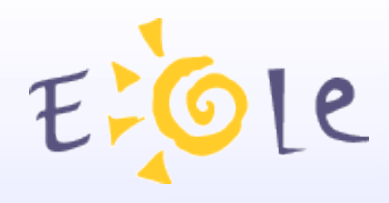

### Fonction de fédération

- Intérêt
	- Déléguer l'authentification de l'utilisateur à son établissement d'origine
	- Propager des informations sur l'utilisateur en choisissant les attributs envoyés au fournisseur de service
- Fonctionnement
	- Utilisation du protocole SAML version 2 pour propager les informations (protocole utilisé par de nombreux autres produits).
	- Gestion du mode fournisseur d'identité et fournisseur de services

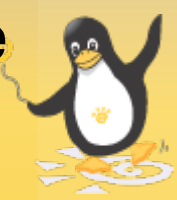

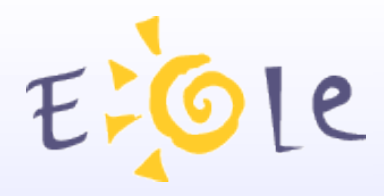

#### Mise en œuvre

- Établissement d'un lien de confiance
	- Échange de fichiers de méta-données entre les 2 entités
	- Les méta-données du service Eole-SSO sont disponibles sur l'url : https://adresse\_serveur:8443/saml/metadata
	- Placer les méta-données de l'entité partenaire dans /usr/share/sso/metadata (la prise en compte nécessite un redémarrage du service)

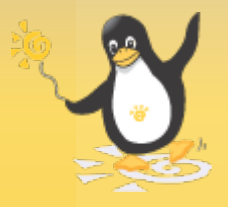

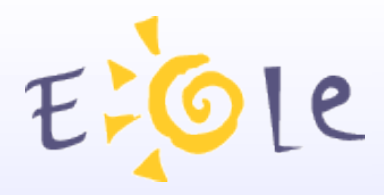

#### Mise en œuvre

- Mise en place du contrôle d'attributs (fournisseur d'identité)
	- Création d'un fichier d'association de filtre dans /usr/share/sso/app\_filters/local\_apps.ini

[saml seshat mon acad] port=8443<br>baseurl=/saml/acs scheme=https |addr=serveur\_seshat.ac-mon\_acad.fr<br>|typeaddr=dns |filter=federation

– Création d'un fichier de filtre d'attributs (federation.ini)

| [utilisateur] luid=uid  $rne = rne$ 

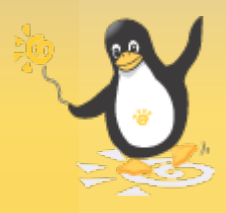

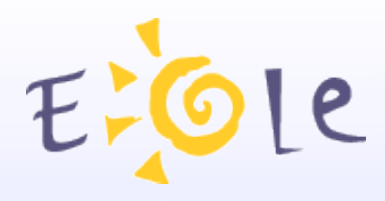

#### Mise en œuvre

- Définition de jeu d'attributs de fédération (fournisseur de services)
	- Des jeux de correspondance d'attributs peuvent être définis pour chaque fournisseur d'identité.

[urn:fi:ac-dijon:et-collège TestEole:1.0]<br>codeRne=rne<br>cn=cn

• Configuration des attributs requis (fournisseur de services)

<AttributeConsumingService index="1" isDefault="true"> – ServiceName xml:lang="en-us">EoleSSO Attribute Set</ServiceName><br>
<ServiceDescription xml:lang="en-us">Liste des attributs pour "EoleSSO"</ServiceDescription> <RequestedAttribute FriendlyName="Identifiant établissement" Name="coderne" NameFormat="urn:oasis:names:tc:SAML:2.0:attrname-format:basic" isRequired="true"/> <RequestedAttribute FriendlyName="Identifiant utilisateur local" Name="uid" NameFormat="urn:oasis:names:tc:SAML:2.0:attrname-format:basic" isRequired="true"/> <RequestedAttribute FriendlyName="Code civilité" Name="codecivilite" NameFormat="urn:oasis:names:tc:SAML:2.0:attrname-format:basic" isRequired="false"/> </AttributeConsumingService>

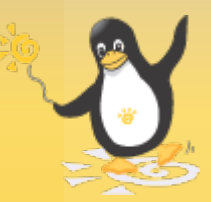

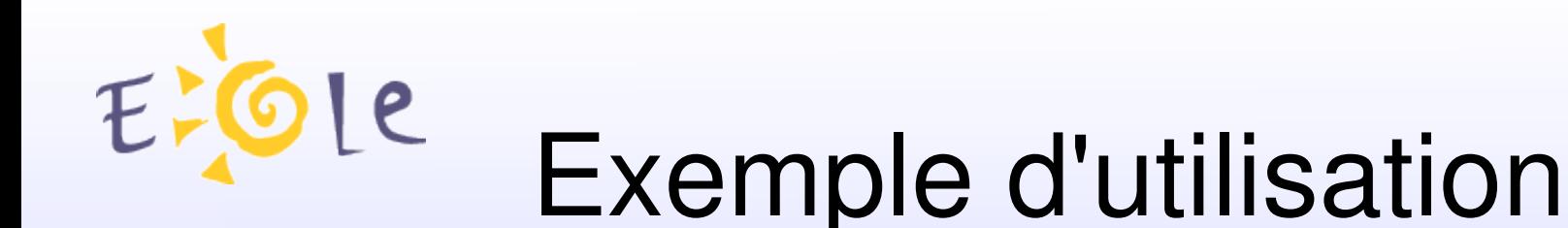

- Fédération entre 2 serveurs Eole-SSO et FIM
	- Fournisseur d'identité : Scribe 1 (établissement) hébergeant un portail web.
	- Fournisseur de services/d'identité : Scribe 2 (académique)
	- Fournisseur de services : Serveur FIM académique
	- Des liens de fédération sont configurés entre les serveurs Scribe 1 et Scribe 2, ainsi qu'entre Scribe 2 et FIM.
	- Un utilisateur connecté sur Scribe 1 et étant reconnu dans le référentiel des serveurs Scribe 2 et FIM peut accéder à des ressources protégées par FIM (portail ARENB).

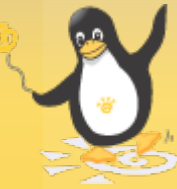

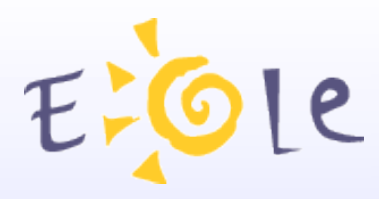

#### Informations utiles

• Page wiki Eole SSO :

http:/eole.orion.education.fr/wiki/index.php/EoleSSO

- Page sur l'expérimentation SSO/FIM : http:/eole.orion.education.fr/wiki/index.php/EoleSSOFim
- Le projet CAS : http://www.ja-sig.org/products/cas/
- Oasis / Spécifications SAML : http://www.oasisopen.org/specs/index.php#saml
- OpenID : http://openid.net http://www.openidfrance.fr

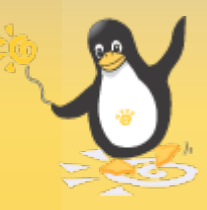

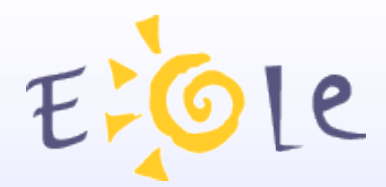

# Merci de votre attention

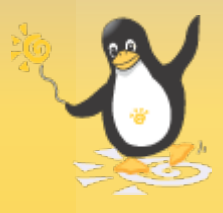